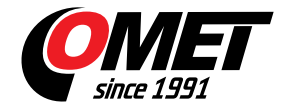

## **Program pro TPrint a GSM modem**

Kód: SWR001

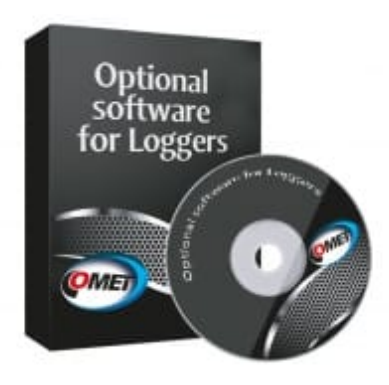

Program pro dataloggery COMET řady Rxxxx, Sxxxx, Gxxxx, Dxxxx, ZV.

Program umožňuje komunikaci s přístrojem, načtení informací o aktuálním nastavení a stavu záznamníku, změnu parametrů záznamu a načtení naměřených údajů.

**TENTO PROGRAM JE ZÁKLADNÍ KOMPONENTOU PRO PROVOZ** [COMET DATABASE](reg-CDB) **S DATALOGGERY**

**[ANDROID APLIKACE PRO STAŽENÍ ZÁZNAMU Z DATALOGGERŮ](http://www.cometsystem.cz/novinky/android-aplikace-pro-dataloggery-comet) [COMET](http://www.cometsystem.cz/novinky/android-aplikace-pro-dataloggery-comet)**

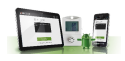

## **Technická data**

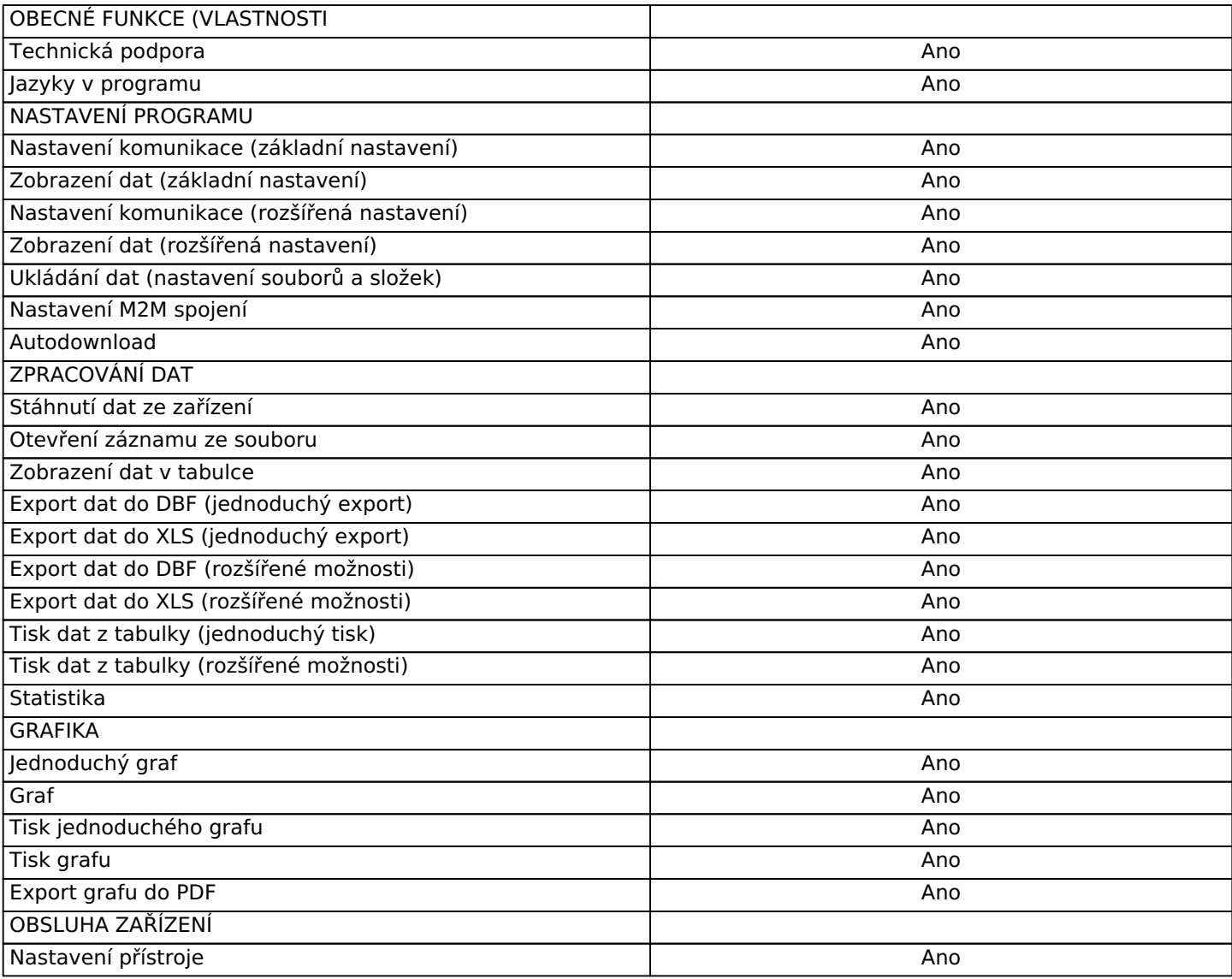

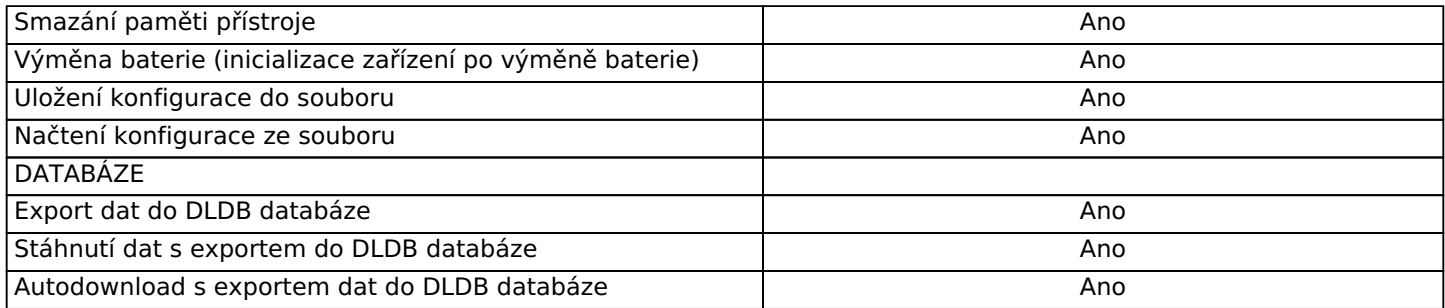